## Clang Tutorial

**CS453 Automated Software Testing**

#### **Overview**

- Clang is a library to convert a C program into an abstract syntax tree (AST) and manipulate the AST
	- Ex) finding branches, renaming variables, pointer alias analysis, etc
- Example C code
	- 2 functions are declared: myPrint and main
		- main function calls myPrint and returns 0
		- myPrint function calls printf
			- myPrint contains if and for statements
	- 1 global variable is declared: global

```
//Example.c
#include <stdio.h>
int global;
void myPrint(int param) {
  if (param == 1)
    printf("param is 1");
  for (int i = 0; i < 10; i++) {
    global += i;}
}
int main(int argc, char *argv[]) {
  int param = 1;
 myPrint(param);
  return 0;
}
```
#### Example AST

• Clang generates 3 ASTs for myPrint(), main(), and global

• A function declaration has a function body and parameters

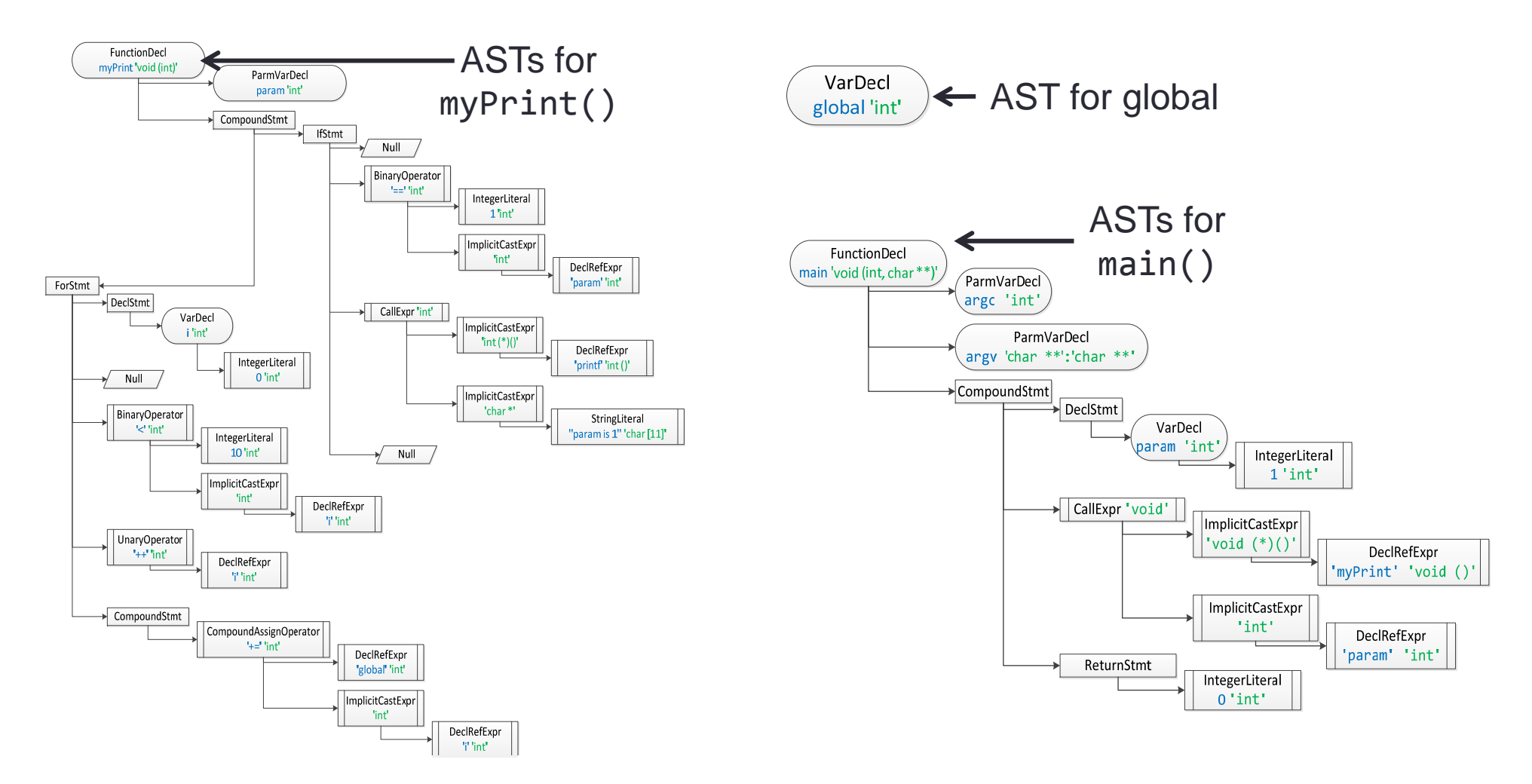

## Structure of AST

- Each node in AST is an instance of either Decl or Stmt class
	- Decl represents declarations and there are sub-classes of Decl for different declaration types
		- Ex) FunctionDecl class for function declaration and ParmVarDecl class for function parameter declaration
	- Stmt represents statements and there are sub-classes of Stmt for different statement types
		- Ex) IfStmt for if and ReturnStmt class for function return
	- Comments (i.e., /\* \*/, // ) are not built into an AST

Decl (1/4)

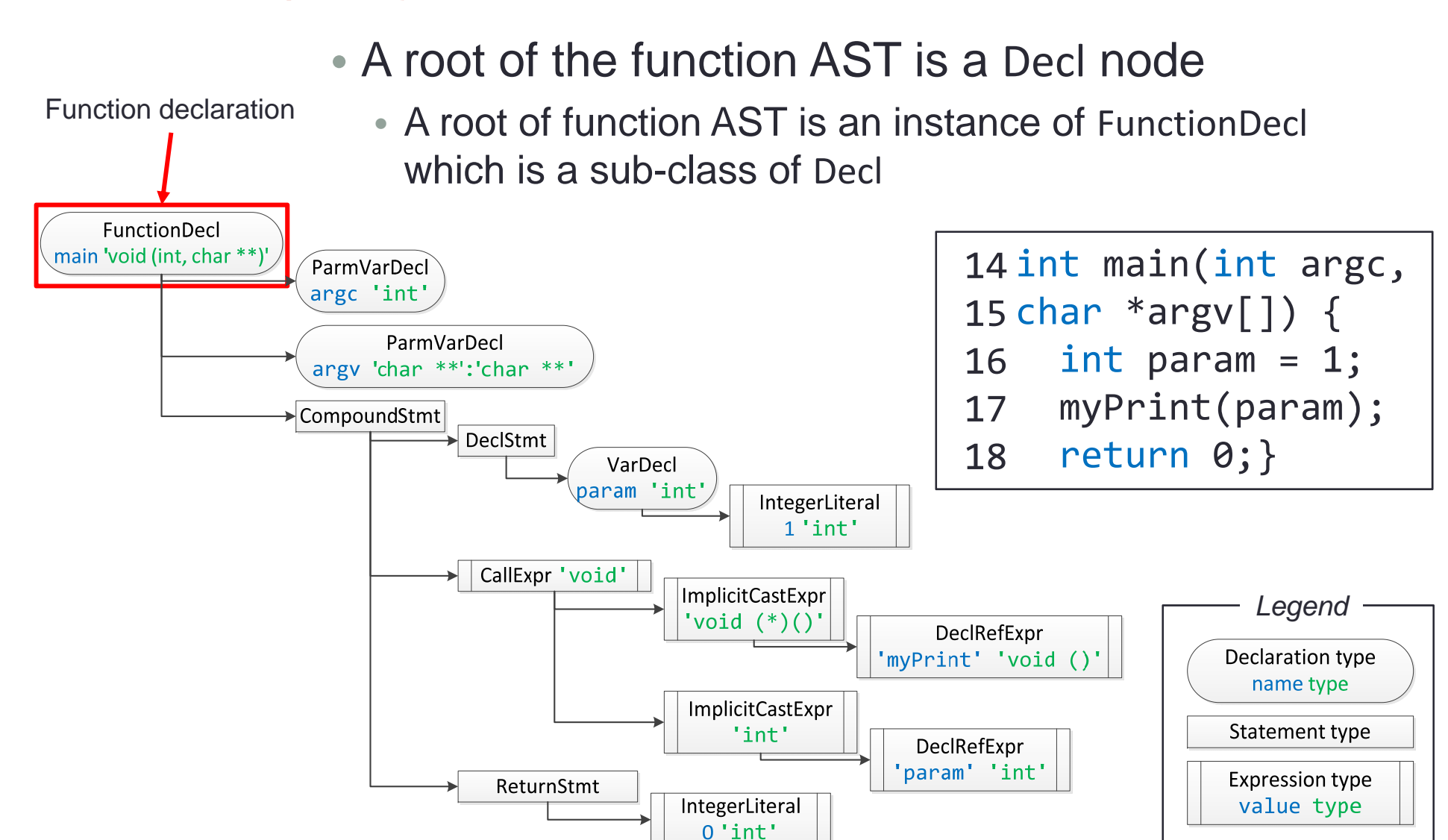

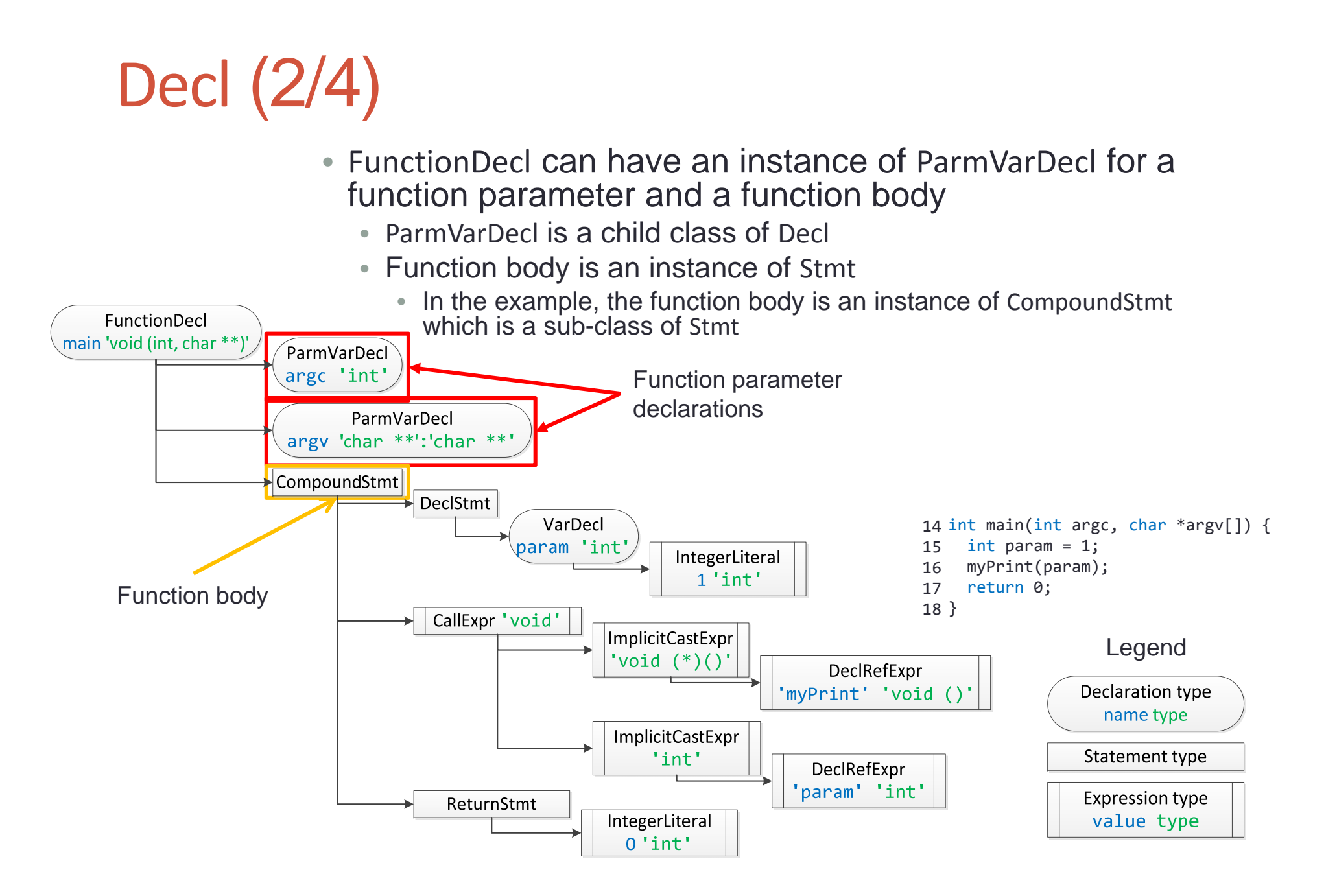

## Decl (3/4)

- VarDecl is for a local and global variable declaration
	- VarDecl has a child if a variable has a initial value
		- In the example, VarDecl has IntegerLiteral

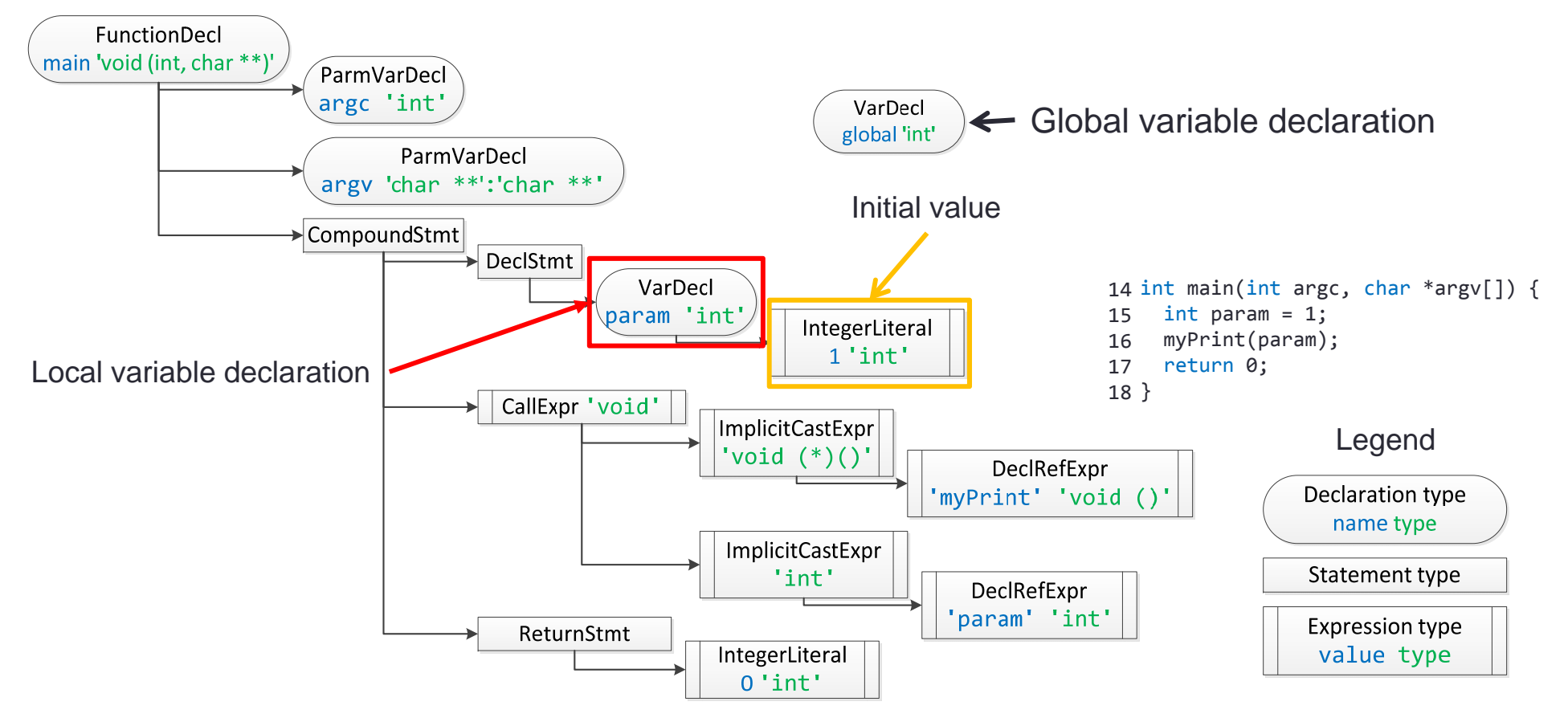

Decl (4/4)

- FunctionDecl, ParmVarDecl and VarDecl have a name and a type of declaration
	- Ex) FunctionDecl has a name 'main' and a type 'void (int, char\*\*)'

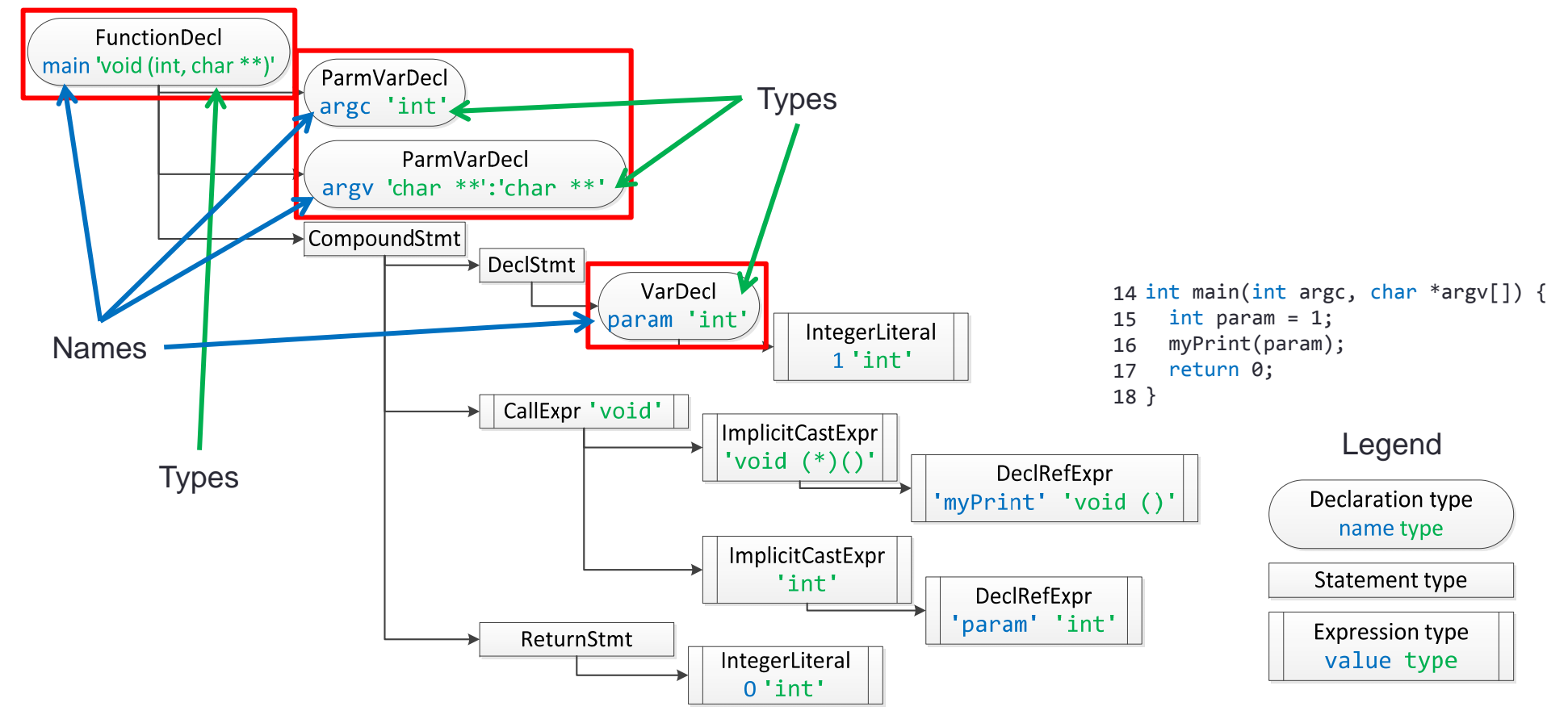

ParmVarDecl

# Stmt (1/9)

FunctionDecl main 'void (int, char \*\*)'

#### • Stmt represents a statements

- Subclasses of Stmt
	- CompoundStmt class for code block
- DeclStmt class for local variable declaration
	- ReturnStmt class for function return

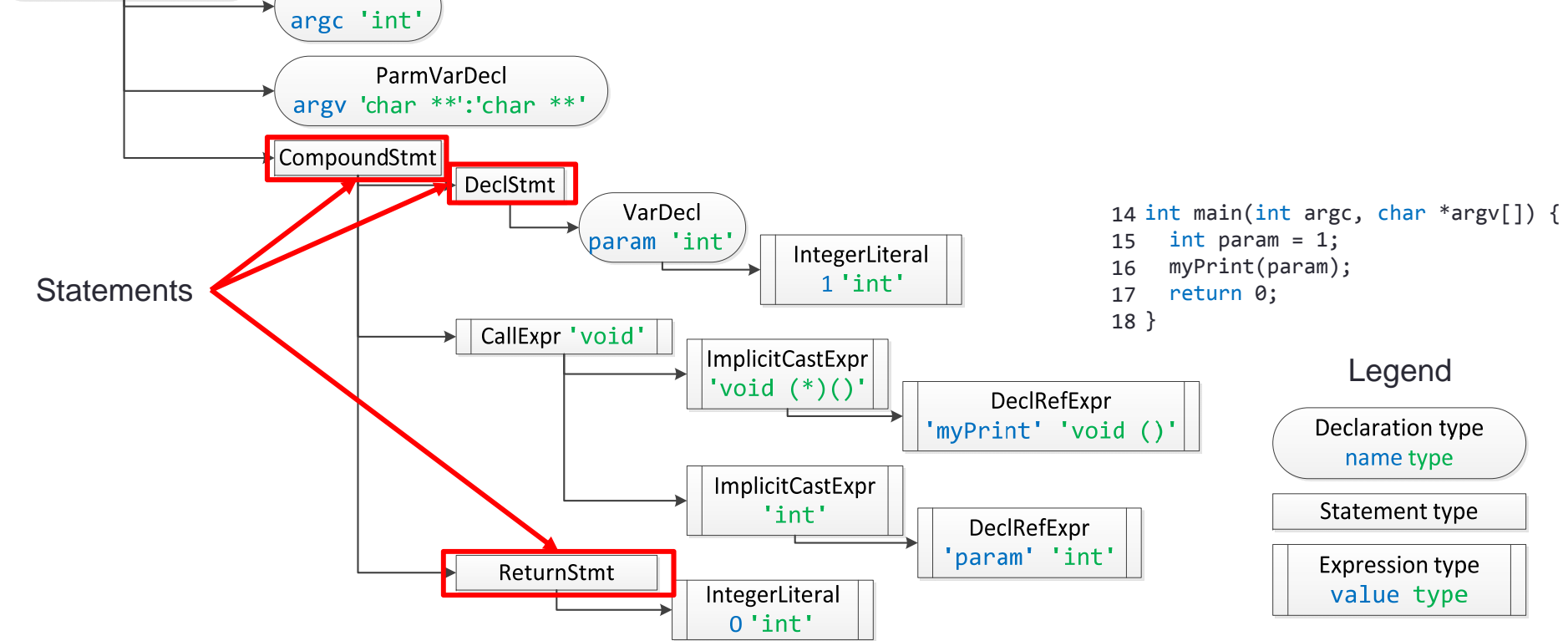

## Stmt (2/9)

- Expr represents an expression (a subclass of Stmt)
	- Subclasses of Expr
		- CallExpr for function call
		- ImplicitCastExpr for implicit type casts

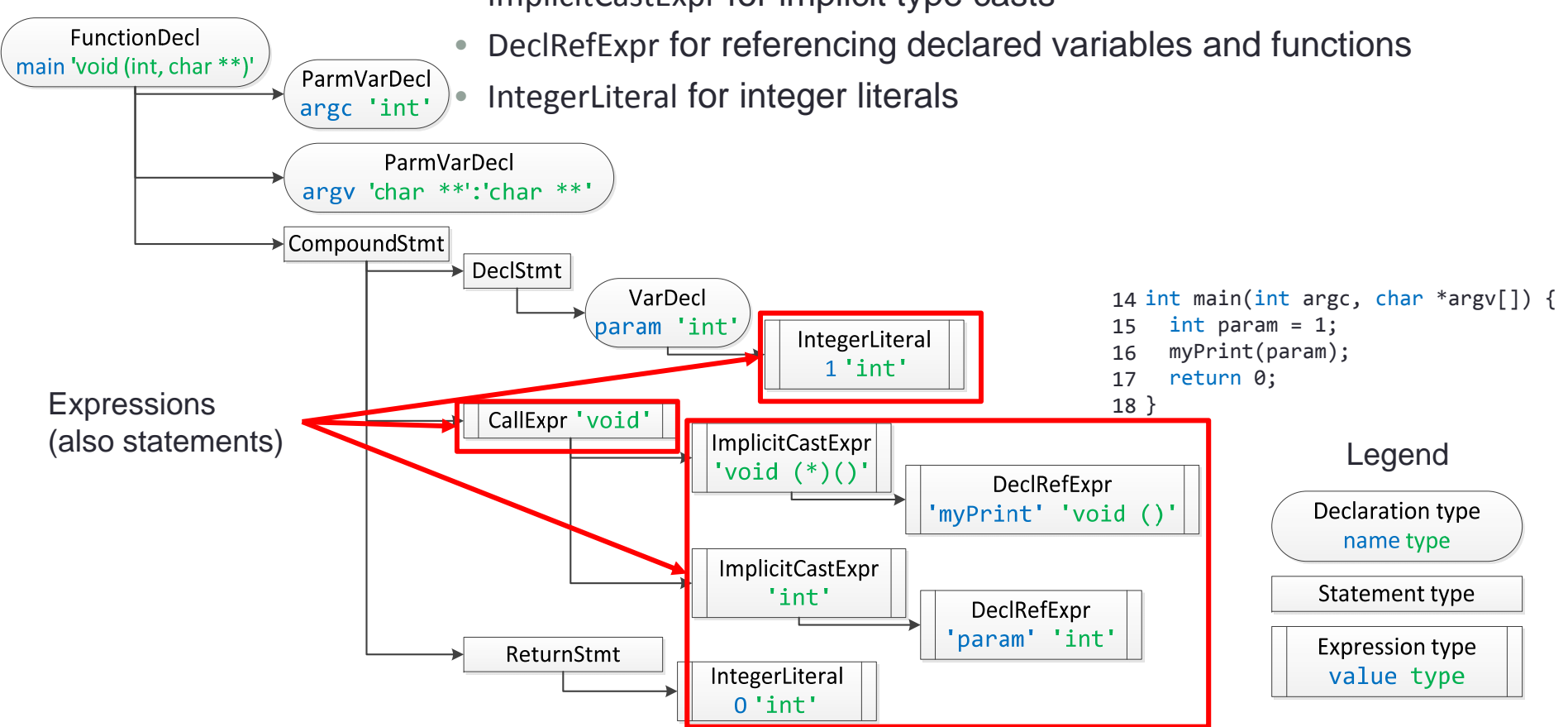

## Stmt (3/9)

• Stmt may have a child containing additional information

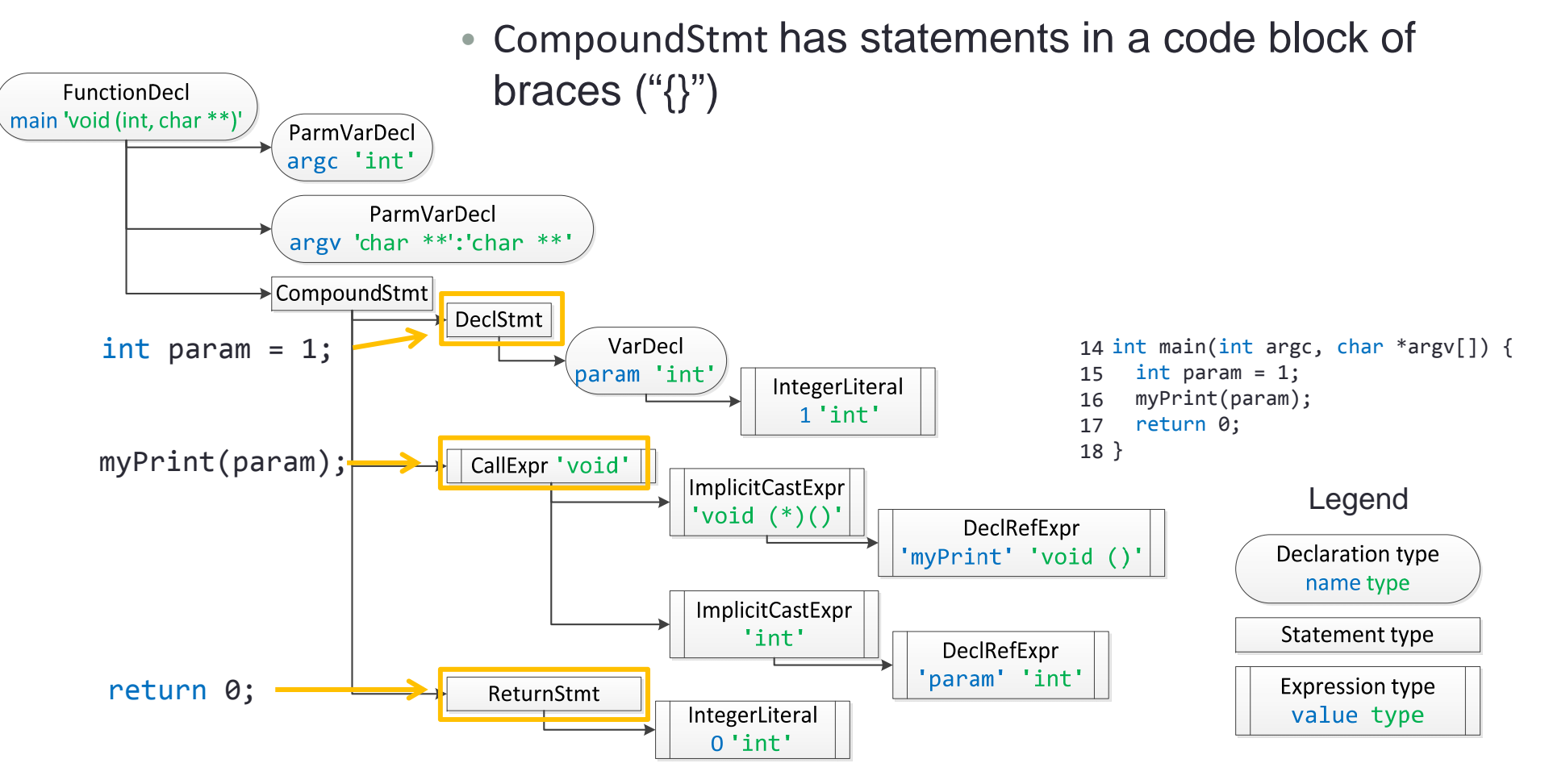

## Stmt (4/9)

- Stmt may have a child containing additional information (cont')
- The first child of CallExpr is for a function pointer and the others are for function parameters FunctionDecl main 'void (int. char \*\*) ParmVarDecl argc 'int' LegendParmVarDecl argv 'char \*\*':'char \* Declarations for DeclStmt Declaration type  $\vert$ CompoundStmt $\vert$ name type DeclStmt Statement type VarDecl param 'int' IntegerLiteral **Expression type**  $1'$ int' value type CallExpr 'void' **ImplicitCastExpr** Function pointer for  $void (*)()$ DeclRefExpr CallExpr 'myPrint' 'void ()' **ImplicitCastExpr** Function parameter for 'int' DeclRefExpr CallExpr param' 'int ReturnStmt IntegerLiteral Return value for ReturnStmt 0'int'

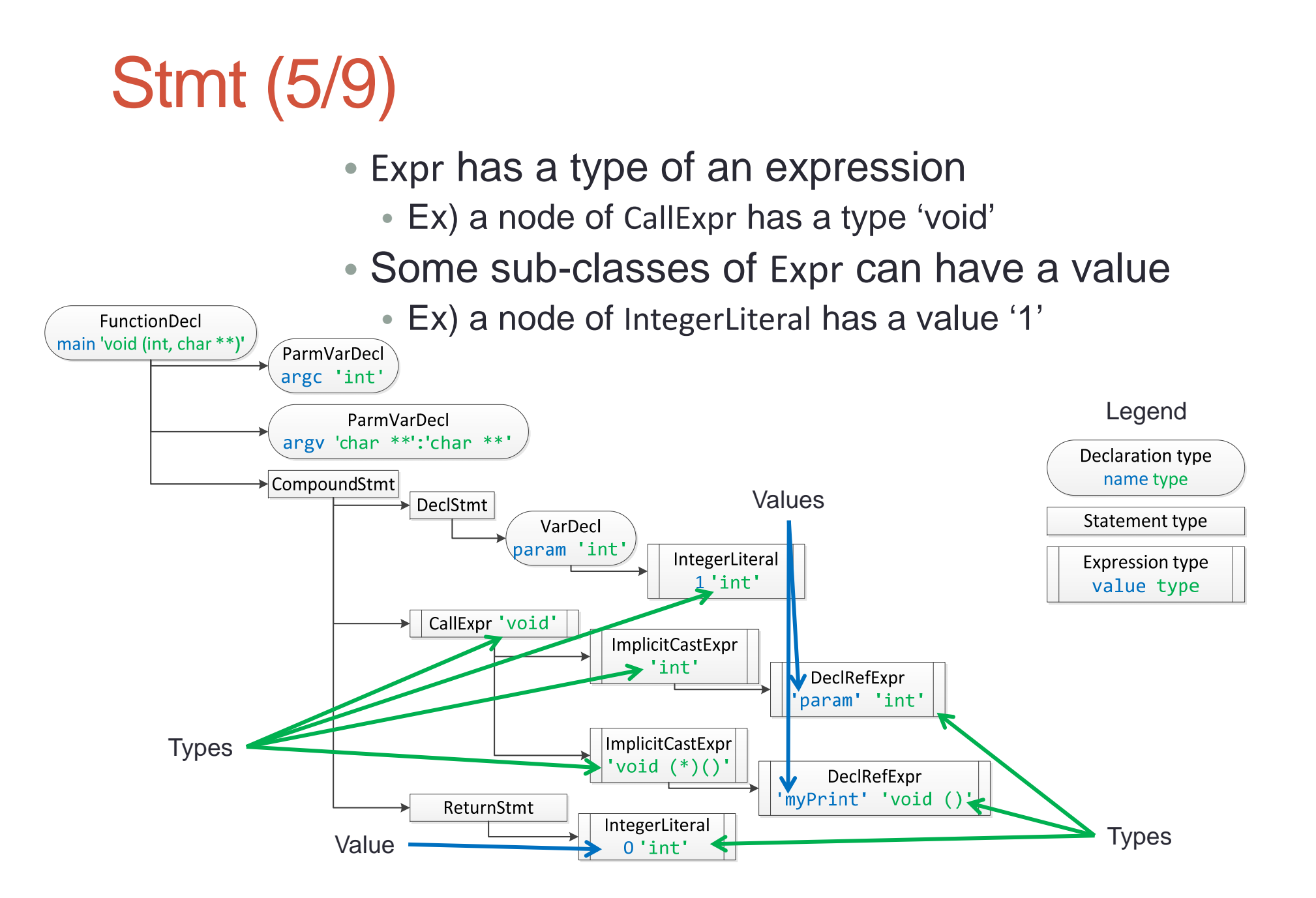

#### Stmt (6/9)

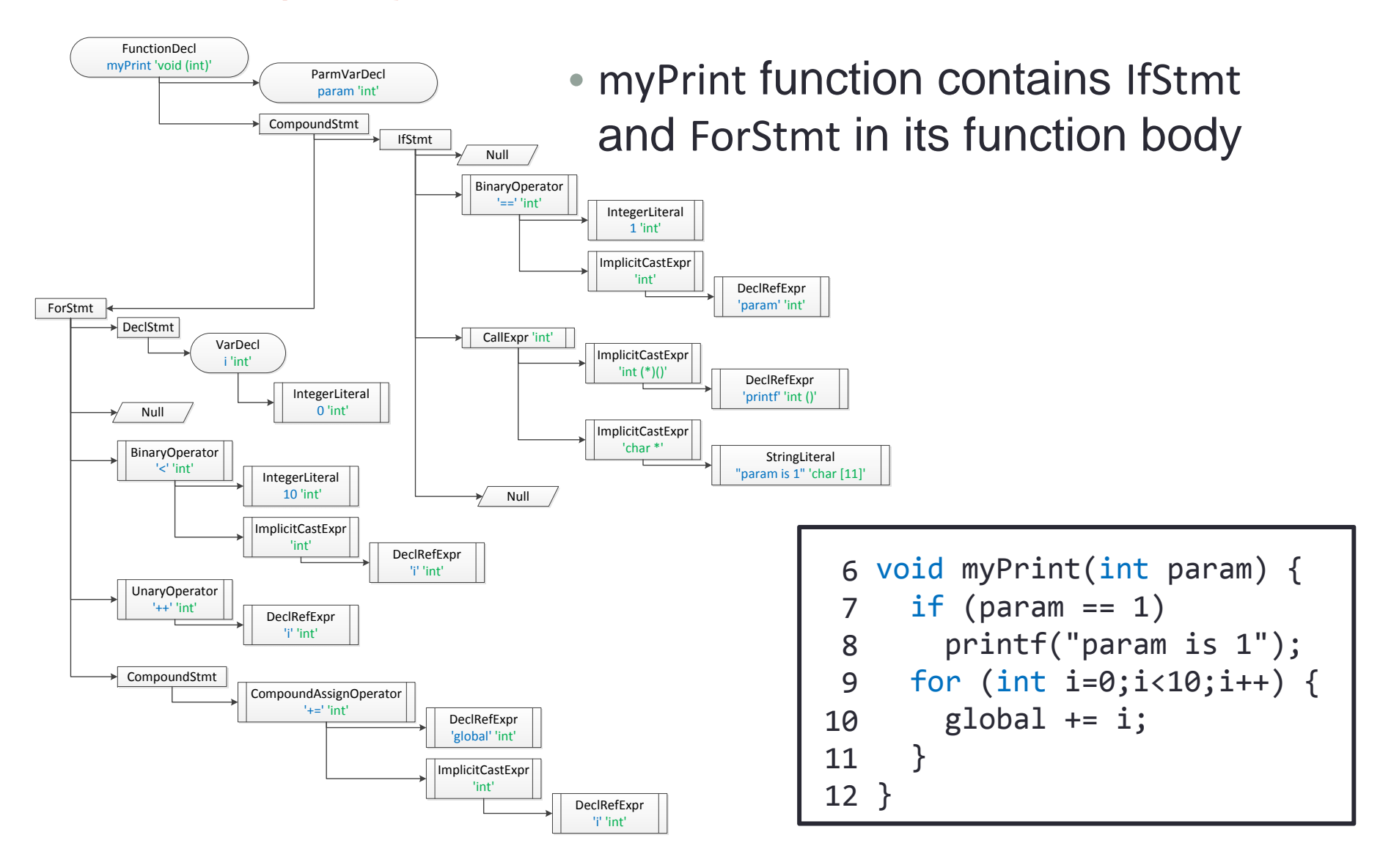

## Stmt (7/9)

![](_page_14_Figure_2.jpeg)

#### Stmt (8/9)

![](_page_15_Figure_2.jpeg)

- Initialization in Stmt
	- A condition variable in VarDecl
	- A condition in Expr
	- Increment in Expr
	- A loop block in Stmt

![](_page_15_Figure_9.jpeg)

#### Stmt (9/9)

![](_page_16_Figure_2.jpeg)

# Traversing Clang AST (1/3)

- ParseAST() starts building and traversal of an AST
	- The callback function HandleTopLevelDecl() in ASTConsumer is called for each top ‐level declaration
		- HandleTopLevelDecl() receives a list of function and global variable declarations as a parameter

void clang::ParseAST (Preprocessor &pp, **ASTConsumer \*C**, ASTContext &Ctx, …)

• A user has to customize ASTConsumer

```
class MyASTConsumer : public ASTConsumer
1
 {
2
     public:
     MyASTConsumer(Rewriter &R) {}
     virtual bool HandleTopLevelDecl(DeclGroupRef DR)
{
       for(DeclGroupRef::iterator b=DR.begin(), e=DR.end(); b!=e;++b){
         … // variable
b has each decleration in DR
       }
       return true;
     }
};
12345
 678
 91011
```
## Traversing Clang AST (2/3)

• HandleTopLevelDecl() calls TraverseDecl() which recursively travel a target AST from the top-level declaration by calling VisitStmt (), VisitFunctionDecl(), etc.

```
class MyASTVisitor : public RecursiveASTVisitor<MyASTVisitor> {
1
      bool VisitStmt(Stmt *s) {
 \mathfrak{D}\leftarrowVisitStmt is called when Stmt is encounteredprintf("\t%s \n", s->getStmtClassName() );
 3return true;
 4
5}
      bool VisitFunctionDecl(FunctionDecl *f) {
 6VisitFunctionDecl is called when 
7if (f‐>hasBody()) {
                                                                   FunctionDecl is encountered 8Stmt *FuncBody =
f‐>getBody();
          printf("%s\n",
f‐>getName());
9}
1011return true;
12}
};
13
14 class MyASTConsumer : public ASTConsumer {
15virtual bool HandleTopLevelDecl(DeclGroupRef DR) {
        for (DeclGroupRef::iterator b = DR.begin(), e = DR.end(); b != e; ++b) {
16
         MyASTVisitor Visitor;
17Visitor.TraverseDecl(*b);
18}
19
20return true;
21}
22
    …<br>……
};
23
```
# Traversing Clang AST (3/3)

- VisitStmt() in RecursiveASTVisitor is called for every Stmt object in the AST
	- RecursiveASTVisitor visits each Stmt in a depth-first search order
	- If the return value of VisitStmt is false, recursive traversal halts
	- Example: main function of the previous example

![](_page_19_Figure_6.jpeg)

## Guideline for HW #2

- Initialization of Clang
- Line number information of Stmt
- Useful Functions

## Initialization of Clang

- Initialization of Clang is complicated
	- To use Clang, many classes should be created and many functions should be called to initialize Clang environment
		- Ex) ComplierInstance, TargetOptions, FileManager, etc.
- It is recommended to use the initialization part of the sample source code from the course homepage *as is,* and implement your own ASTConsumer and RecursiveASTVisitor classes

## Line number information of Stmt

- A SourceLocation object from getLocStart() of Stmt has a line information
	- SourceManager is used to get line and column information from SourceLocation
		- In the initialization step, SourceManager object is created
		- getExpansionLineNumber() and getExpansionColumnNumber() in SourceManager give line and column information, respectively

bool VisitStmt(Stmt \*s) { SourceLocation startLocation <sup>=</sup> <sup>s</sup>‐>getLocStart(); SourceManager &srcmgr=m\_srcmgr;//you can get SourceManager from the initialization part unsigned int lineNum <sup>=</sup> srcmgr.getExpansionLineNumber(startLocation); unsigned int colNum <sup>=</sup> srcmgr.getExpansionColumnNumber(startLocation); … }

#### Useful Functions

- dump() and dumpColor() in Stmt and FunctionDecl to print AST
	- dump() shows AST rooted at Stmt or FunctionDecl object
	- dumpColor() is similar to dump() but shows AST with syntax highlight
	- Example: dumpColor() of myPrint

```
FunctionDecl 0x368a1e0 <line:6:1> myPrint 'void (int)'
|‐ParmVarDecl 0x368a120 <line:3:14, col:18> param 'int'
`‐CompoundStmt 0x36a1828 <col:25, line:6:1>
  `‐IfStmt 0x36a17f8 <line:4:3, line:5:24>
    |‐<<<NULL>>>
    |‐BinaryOperator 0x368a2e8 <line:4:7, col:16> 'int' '=='
     | |‐ImplicitCastExpr 0x368a2d0 <col:7> 'int' <LValueToRValue>
    | `-DeclRefExpr 0x368a288 <col:7> 'int' lvalue ParmVar 0x368a120 'param' 'int'
    | `-IntegerLiteral 0x368a2b0 <col:16> 'int' 1
    |‐CallExpr 0x368a4e0 <line:5:5, col:24> 'int'
     | |‐ImplicitCastExpr 0x368a4c8 <col:5> 'int (*)()' <FunctionToPointerDecay>
    | | `‐DeclRefExpr 0x368a400 <col:5> 'int ()' Function 0x368a360 'printf' 'int ()'
      | `‐ImplicitCastExpr 0x36a17e0 <col:12> 'char *' <ArrayToPointerDecay>
       | `‐StringLiteral 0x368a468 <col:12> 'char [11]' lvalue "param is 1"
    \sim -<<<NULL>>>
```
#### Guideline for HW #3

- Code modification using Rewriter
- Converting Stmt into String
- Obtaining SourceLocation

## Code Modification using Rewriter

- You can modify code using Rewriter class
	- Rewriter has functions to insert, remove and replace code
		- InsertTextAfter(*loc,str*), InsertTextBefore(*loc,str*), RemoveText(*loc,size*), ReplaceText(…) , etc. where loc, str, size are a location (SourceLocation), a string, and a size of statement to remove, respectively
- Example: inserting a text before a condition in IfStmt using InsertTextAfter()

```
bool MyASTVisitor::VisitStmt(Stmt *s)
{
1
    if (isa<IfStmt>(s))
{
      IfStmt *ifStmt = cast<IfStmt>(s);
      condition
= ifStmt‐>getCond();
      m rewriter.InsertTextAfter(condition->getLocStart(), "/*start of cond*/");
   }
}
7
2345
6
```
if( param == 1 )——————> if( /\*start of cond\*/param == 1 )

#### Output of Rewriter

- Modified code is obtained from a RewriterBuffer of Rewriter through getRewriteBufferFor()
- Example code which writes modified code in output.txt
	- ParseAST() modifies a target code as explained in the previous slides
		- TheConsumer contains a Rewriter instance TheRewriter

```
1 int main(int argc, char *argv[]) {
    ParseAST(TheCompInst.getPreprocessor(), &TheConsumer, TheCompInst.getASTContext());
    const RewriteBuffer *RewriteBuf = TheRewriter.getRewriteBufferFor(SourceMgr.getMainFileID());
    ofstream output("output.txt");
    output << string(RewriteBuf‐>begin(), RewriteBuf‐>end());
    output.close();
}
823456
7
```
## Converting Stmt into String

- ConvertToString(stmt) of Rewriter returns a string corresponding to Stmt
	- The returned string may not be exactly same to the original statement since ConvertToString() prints a string using the Clang pretty printer
		- For example, ConvertToString() will insert a space between an operand and an operator

![](_page_27_Figure_5.jpeg)

#### **SourceLocation**

- To change code, you need to specify where to change
	- Rewriter class requires a SourceLocation class instance which contains location information
- You can get a SourceLocation instance by:
	- getLocStart() and getLocEnd() of Stmt which return a start and an end locations of Stmt instance respectively
	- findLocationAfterToken(loc, tok,… ) of Lexer which returns the location of the first token tok occurring right after loc
		- Lexer tokenizes a target code
	- SourceLocation.getLocWithOffset(offset,...) which returns location adjusted by the given offset

#### getLocStart() and getLocEnd()

- getLocStart() returns the exact starting location of Stmt
- getLocEnd() returns the location of Stmt that corresponds to the last-1 th token's ending location of Stmt
	- To get correct end location, you need to use Lexer class in addition
- Example: getLocStart() and getLocEnd() results of IfStmt condition

![](_page_29_Figure_6.jpeg)

## findLocationAfterToken (1/2)

• Static function findLocationAfterToken(loc,Tkind,…) of Lexer returns the ending location of the first token of Tkind type after loc

static SourceLocation findLocationAfterToken (SourceLocation loc, tok::TokenKind TKind, const SourceManager &SM, const LangOptions &LangOpts, bool SkipTrailingWhitespaceAndNewLine)

- Use findLocationAfterToken to get a correct end location of Stmt
	- Example: finding a location of ')' (tok::r\_paren) using findLocationAfterToken() to find the end of if condition

```
bool MyASTVisitor::VisitStmt(Stmt *s)
{
1
    if (isa<IfStmt>(s))
{
      IfStmt *ifStmt = cast<IfStmt>(s);
      condition
= ifStmt‐>getCond();
      SourceLocation endOfCond = clang::Lexer::findLocationAfterToken(condition‐>
  getLocEnd(), tok:: r paren, m sourceManager, m langOptions, false);
      // endOfCond points ')'
    }
}
8
234567
                                                  if ( a + x > 3 )
                             ifStmt‐>getCond()‐>getLocEnd()
                                                                findLocationAfterToken(, tok::r paran)
```
## findLocationAfterToken (2/2)

- You may find a location of other tokens by changing TKind parameter
	- List of useful enums for HW #3

![](_page_31_Picture_95.jpeg)

- The fourth parameter LangOptions instance is obtained from getLangOpts() of CompilerInstance (see line 99 and line 106 of the appendix)
	- You can find CompilerInstance instance in the initialization part of Clang

#### References

- Clang, http://clang.llvm.org/
- Clang API Documentation, http://clang.llvm.org/doxygen/
- How to parse C programs with clang: A tutorial in 9 parts, http://amnoid.de/tmp/clangtut/tut.html

#### Appendix: Example Source Code (1/4)

• This program prints the name of declared functions and the class name of each Stmt in function bodies

PrintFunctions.c#include <cstdio> #include <string> #include <iostream> #include <sstream> #include <map> #include <utility> #include "clang/AST/ASTConsumer.h" #include "clang/AST/RecursiveASTVisitor.h" #include "clang/Basic/Diagnostic.h" #include "clang/Basic/FileManager.h" #include "clang/Basic/SourceManager.h" #include "clang/Basic/TargetOptions.h" #include "clang/Basic/TargetInfo.h" #include "clang/Frontend/CompilerInstance.h" #include "clang/Lex/Preprocessor.h" #include "clang/Parse/ParseAST.h" #include "clang/Rewrite/Core/Rewriter.h" #include "clang/Rewrite/Frontend/Rewriters.h" #include "llvm/Support/Host.h" #include "llvm/Support/raw\_ostream.h" 23 using namespace clang; using namespace std; class MyASTVisitor : public RecursiveASTVisitor<MyASTVisitor> { 28 public: 

#### Appendix: Example Source Code (2/4)

```
bool VisitStmt(Stmt *s) {
           // Print name of sub‐class of s
           printf("\t%s \n", s->getStmtClassName() );
            return true;
       }
       bool VisitFunctionDecl(FunctionDecl *f) {
                             // Print function name
            printf("%s\n",
f‐>getName());
            return true;
       }
40 };
class MyASTConsumer : public ASTConsumer
42{
4344 public:
       MyASTConsumer()
       : Visitor() //initialize MyASTVisitor
       {}
       virtual bool HandleTopLevelDecl(DeclGroupRef DR) {
           for (DeclGroupRef::iterator b = DR.begin(), e = DR.end(); b != e; ++b) {
               // Travel each function declaration using MyASTVisitor
               Visitor.TraverseDecl(*b);
                             }
            return true;
       }
57 private:
       MyASTVisitor Visitor;
};
59
int main(int argc, char *argv[])
62
{
63293031323334353637383941454647484950515253545556586061
```
#### Clang Tutorial, CS453 Automated Software Testing **<sup>35</sup>**

#### Appendix: Example Source Code (3/4)

```
if (argc != 2) {
           llvm::errs() << "Usage: PrintFunctions <filename>\n";
           return 1;
       }
       // CompilerInstance will hold the instance of the Clang compiler for us,
       // managing the various objects needed to run the compiler.
       CompilerInstance TheCompInst;
       // Diagnostics manage problems and issues in compile
       TheCompInst.createDiagnostics(NULL, false);
       // Set target platform options
       // Initialize target info with the default triple for our platform.
       TargetOptions *TO = new TargetOptions();
       TO‐>Triple = llvm::sys::getDefaultTargetTriple();
       TargetInfo *TI = TargetInfo::CreateTargetInfo(TheCompInst.getDiagnostics(), TO);
       TheCompInst.setTarget(TI);
       // FileManager supports for file system lookup, file system caching, and directory search management.
       TheCompInst.createFileManager();
       FileManager &FileMgr = TheCompInst.getFileManager();
       // SourceManager handles loading and caching of source files into memory.
       TheCompInst.createSourceManager(FileMgr);
       SourceManager &SourceMgr = TheCompInst.getSourceManager();
       // Prreprocessor runs within a single source file
       TheCompInst.createPreprocessor();
       // ASTContext holds long‐lived AST nodes (such as types and decls) .
       TheCompInst.createASTContext();
       //
A Rewriter helps us manage the code rewriting task.
       Rewriter TheRewriter;
6465666768697071727374757677787980818283848586878889909192
939495969798
```
#### Appendix: Example Source Code (4/4)

![](_page_36_Picture_200.jpeg)